## **Management Console User Interface**

The SQL Compliance Manager Management Console online Help provides context-sensitive Help for user interface windows, wizards, tabs, and views in the Management Console. For Help on a specific window, expand this section, and then select the appropriate topic. You can also access these window descriptions from the Management Console by pressing F1 or using the **?** button.

SQL Compliance Manager audits all activity on your server. [Learn more](http://www.idera.com/SQL-Server/SQL-compliance-manager/) > >

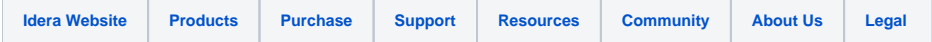